Regeringskansliet Finansdepartementet fi.remissvar@regeringskansliet.se fi.sba.spn@regeringskansliet.se Stockholm 2020-11-11

Remissvar: Genomförande av MKB-Direktivet i plan- och bygglagen, Ds 2020:19 Finansdepartementet diarienummer Fi2020/03324/SPN

## Vasakronan – Sveriges största fastighetsbolag

Vasakronan AB (publ) med dotterbolag ("Vasakronan") är med ett bestånd på ca 2,3 miljoner m², värderat till 157 miljarder kronor Sveriges största fastighetsbolag. Vasakronan äger, utvecklar och förvaltar centralt belägna kontors- och butiksfastigheter i storstadsregionerna Stockholm, Göteborg, Malmö, Lund och Uppsala. Investeringsvolymen för pågående projekt uppgår till cirka 6 miljarder kronor, vi bidrar därigenom till utvecklingen av nya kontorsområden och stadsdelar. Vasakronan är också en av de största bostadsutvecklarna i Sverige med ett bestånd innehållande cirka 1,6 miljoner kvadratmeter möjliga bostadsbyggrätter i de expansiva storstadsregionerna.

Vasakronan ägs till lika delar av Första, Andra, Tredje och Fjärde AP-fonden.

Vasakronan har beretts möjlighet att lämna synpunkter till rubricerat förslag MKB-Direktivet i plan- och bygglagen.

### Yttrande

Vasakronan tillstyrker i princip förslagen till ändringar i PBL, men vill samtidigt framföra vikten av tydlighet i ny lagtext för att undvika en mer komplex och tidskrävande plan- och bygglovsprocess.

Beslut att inte anta, ändra eller upphäva en detaljplan

Vasakronan anser att skyldigheten för kommunen att ange skälen för att inte anta, ändra eller upphäva en detaljplan ska gälla i samtliga fall dvs inte vara begränsat till fall där kommunen har redovisat att den avsett att ingå ett

## Vasakronan

Vasakronan AB (publ) | Tel 08-566 205 00 | www.vasakronan.se | Box 30074 | 104 25 Stockholm | Org.nr 556061-4603 | Säte Stockholm

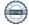

exploateringsavtal eller genomföra en markanvisning. Vasakronan menar att det endast finns fördelar med större insyn och transparens i detaljplaneprocessen och att det också ligger i linje med direktivets intention.

## Överklagande av bygglov och förhandsbesked

Vasakronan menar att det är olyckligt om överklagandemöjligheterna för miljöorganisationerna utökas eftersom det oundvikligen riskerar att leda till ytterligare tidsfördröjningar. Det bör förtydligas att överklaganderätten inte gäller inom detaljplan.

## Befintliga byggrätter i detaljplan

Vasakronan anser att det uttryckligen bör framgå att lovprövningen inte medför några som helst begränsningar i detaljplan angivna byggrätter.

## För Vasakronan AB (publ)

Sheila Florell Eva Philipson

Chefsjurist Fastighetsutvecklare

# Verifikat

Transaktion 09222115557437621568

### Dokument

#### Remissvar MKB i PBL

Huvuddokument 2 sidor Startades 2020-11-11 16:23:26 CET (+0100) av Vasakronan (V) Färdigställt 2020-11-11 16:54:36 CET (+0100)

### Initierare

Vasakronan (V)

Vasakronan AB scrive@vasakronan.se

# Signerande parter

#### Sheila Florell (SF)

Vasakronan AB sheila.florell@vasakronan.se +46709681556 Signerade 2020-11-11 16:35:06 CET (+0100)

## Eva Philipson (EP)

Vasakronan AB eva.philipson@vasakronan.se +46706234678 Signerade 2020-11-11 16:54:36 CET (+0100)

Detta verifikat är utfärdat av Scrive. Information i kursiv stil är säkert verifierad av Scrive. Se de dolda bilagorna för mer information/bevis om detta dokument. Använd en PDF-läsare som t ex Adobe Reader som kan visa dolda bilagor för att se bilagorna. Observera att om dokumentet skrivs ut kan inte integriteten i papperskopian bevisas enligt nedan och att en vanlig papperutskrift saknar innehållet i de dolda bilagorna. Den digitala signaturen (elektroniska förseglingen) säkerställer att integriteten av detta dokument, inklusive de dolda bilagorna, kan bevisas matematiskt och oberoende av Scrive. För er bekvämlighet tillhandahåller Scrive även en tjänst för att kontrollera dokumentets integritet automatiskt på: https://scrive.com/verify

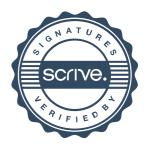